# EILM ROM Patch

## Application Note

Document Number

AN028-10

Date Issued 2015-09-16

Copyright © 2015 Andes Technology Corporation. All rights reserved.

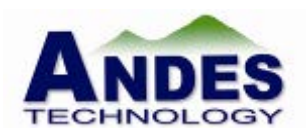

#### <span id="page-1-0"></span>Copyright Notice

Copyright © 2015 Andes Technology Corporation. All rights reserved.

AndesCore™, AndeShape™, AndeSight™, AndESLive™, AndeSoft™, AndeStar™, AICE™, AICE-MCU™, AICE-MINI™, Andes Custom Extension™, and COPILOT™ are trademarks owned by Andes Technology Corporation. All other trademarks used herein are the property of their respective owners.

This document contains confidential information of Andes Technology Corporation. Use of this copyright notice is precautionary and does not imply publication or disclosure. Neither the whole nor part of the information contained herein may be reproduced, transmitted, transcribed, stored in a retrieval system, or translated into any language in any form by any means without the written permission of Andes Technology Corporation.

The product described herein is subject to continuous development and improvement; information herein is given by Andes in good faith but without warranties.

This document is intended only to assist the reader in the use of the product. Andes Technology Corporation shall not be liable for any loss or damage arising from the use of any information in this document, or any incorrect use of the product.

#### <span id="page-1-1"></span>Contact Information

Should you have any problems with the information contained herein, please contact Andes Technology Corporation by email support@andestech.com or online website https://es.andestech.com/eservice/ for support giving:  $\blacksquare$  the document title

- **the document number**
- $\blacksquare$  the page number(s) to which your comments apply
- **a** concise explanation of the problem

General suggestions for improvements are welcome.

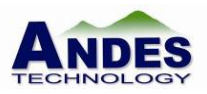

#### **Revision History**

<span id="page-2-0"></span>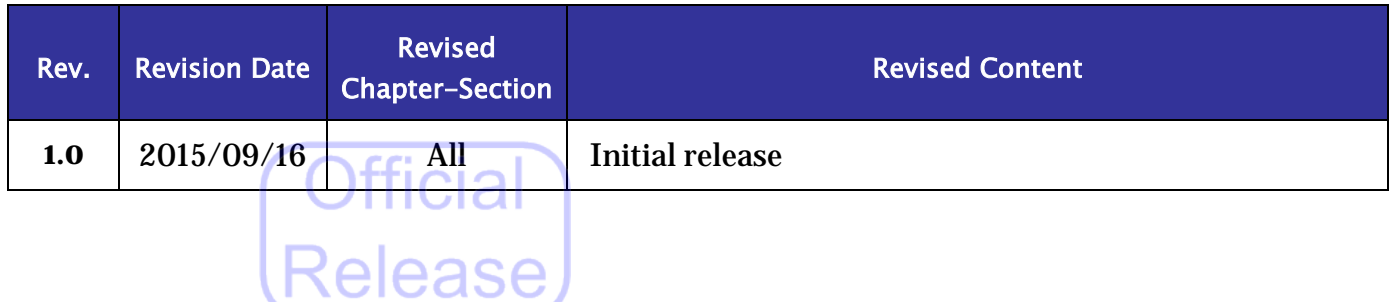

The information contained herein is the exclusive property of Andes Technology Co. and shall not be distributed,<br>reproduced, or disclosed in whole or in part without prior written permission of Andes Technology Corporation

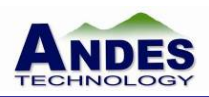

#### **Table of Contents**

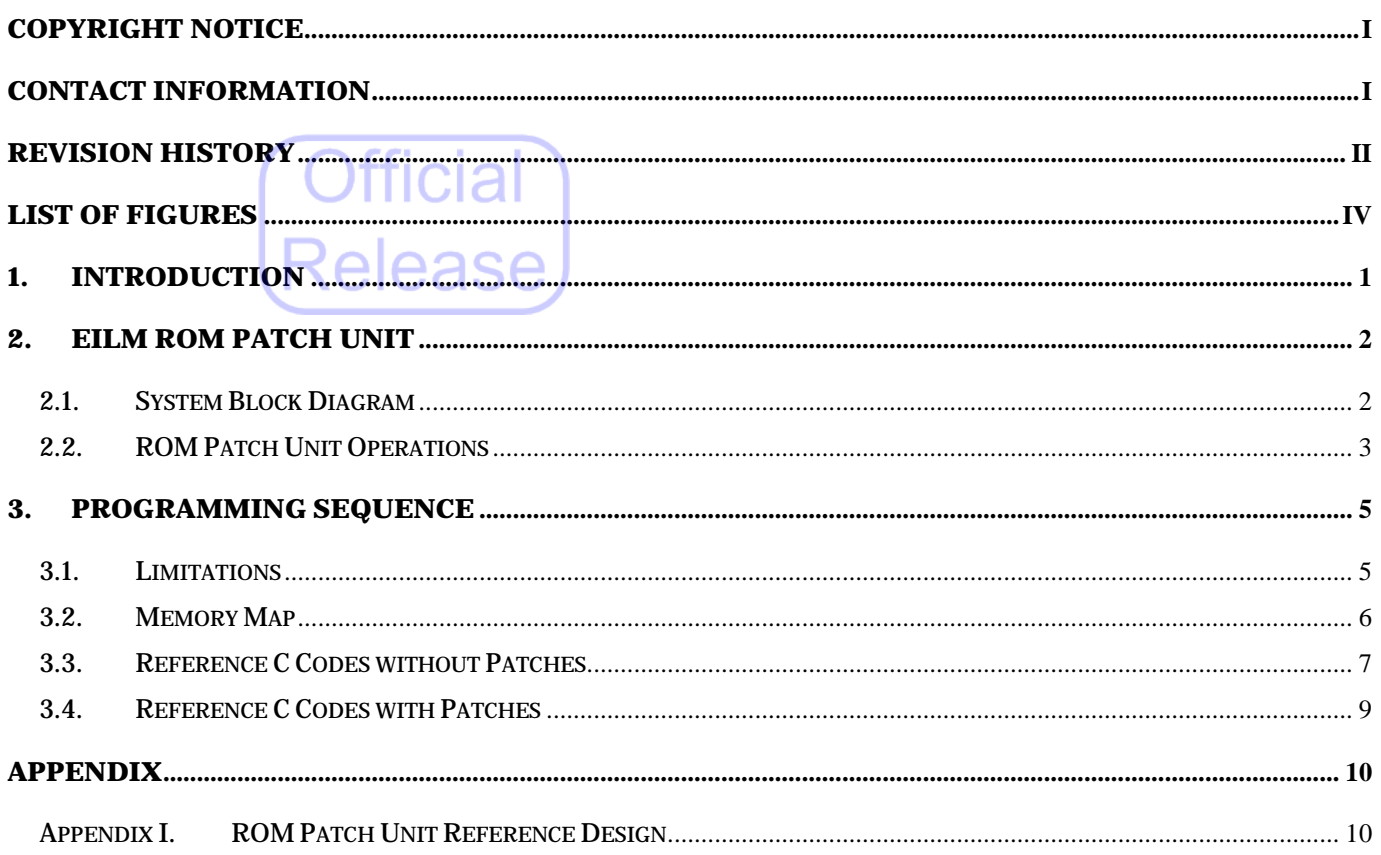

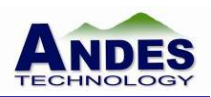

#### **List of Figures**

<span id="page-4-0"></span>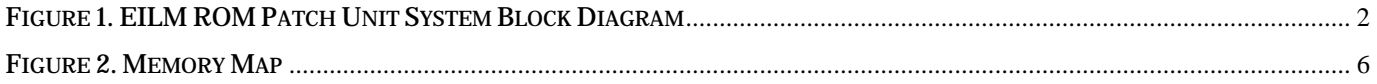

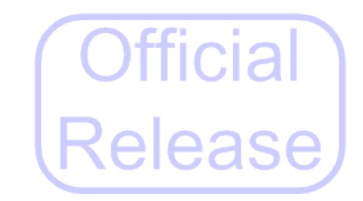

The information contained herein is the exclusive property of Andes Technology Co. and shall not be distributed, reproduced, or disclosed in whole or in part without prior written permission of Andes Technology Corporation. **Page iv** reproduced, or disclosed in whole or in part without prior written permission of Andes Technology Cor

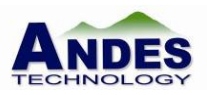

#### **Typographical Convention Index**

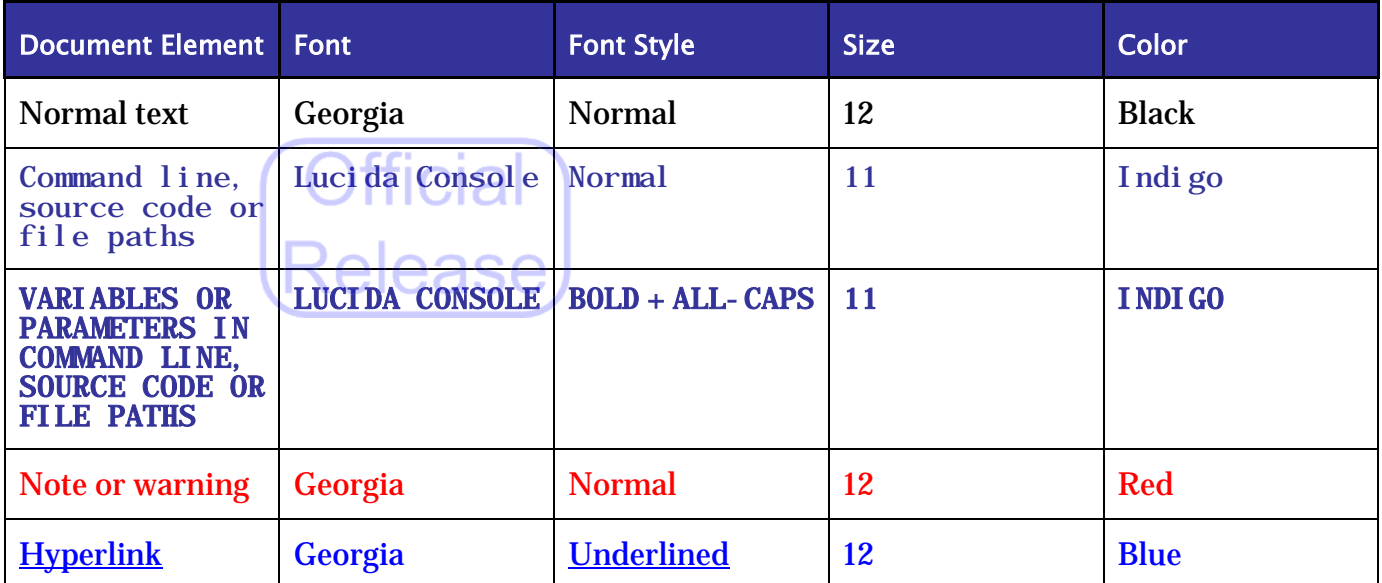

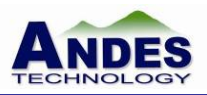

#### <span id="page-6-0"></span>1. Introduction

A trade-off in the modern ASIC/SoC implementation is where to store the firmware. One may choose to put the firmware in on-chip or off-chip memory. Storing the firmware on-chip reduces the BOM cost while the capacity off-chip can be several orders of magnitude larger. For the on-chip option, one may also choose either ROM or embedded flashes. The embedded flash option allows programmability but it has higher manufacturing cost. The ROM option is a lot cheaper as well as denser in area, but the non-programmability is its major drawback. Once a firmware is commenced into ROM, it can no longer be changed. This is a problem if some bugs are discovered later or new features are required. An approach to solve the non-programmability problem is to implement a ROM patch unit to redirect fetches to buggy codes to a revised version (a patched version) in the programmable part of the system. This document provides a reference hardware design of an EILM ROM patch unit for this purpose. A programming sequence is also provided to illustrate how to apply patches with the ROM patch unit.

The reference hardware design connects to the AndesCore™ processor through the Andes EILM interface. You can revise the design to accommodate your ROM interface and bit-width.

The information contained herein is the exclusive property of Andes Technology Co. and shall not be distributed, reproduced, or disclosed in whole or in part without prior written permission of Andes Technology Corporation.

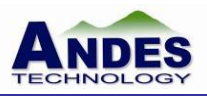

#### <span id="page-7-0"></span>2. EILM ROM Patch Unit

#### <span id="page-7-1"></span>2.1. System Block Diagram

[Figure 1](#page-7-2) illustrates a system with an EILM ROM patch unit. The processor fetches ROM program through the ROM patch unit. The ROM patch registers record the function entry points to be redirected. When the processor fetches the first word of a buggy function, the ROM patch unit will return a jump instruction that jumps to a patched version in the RAM. Then, the processor executes the patched version instead of the function in the ROM.

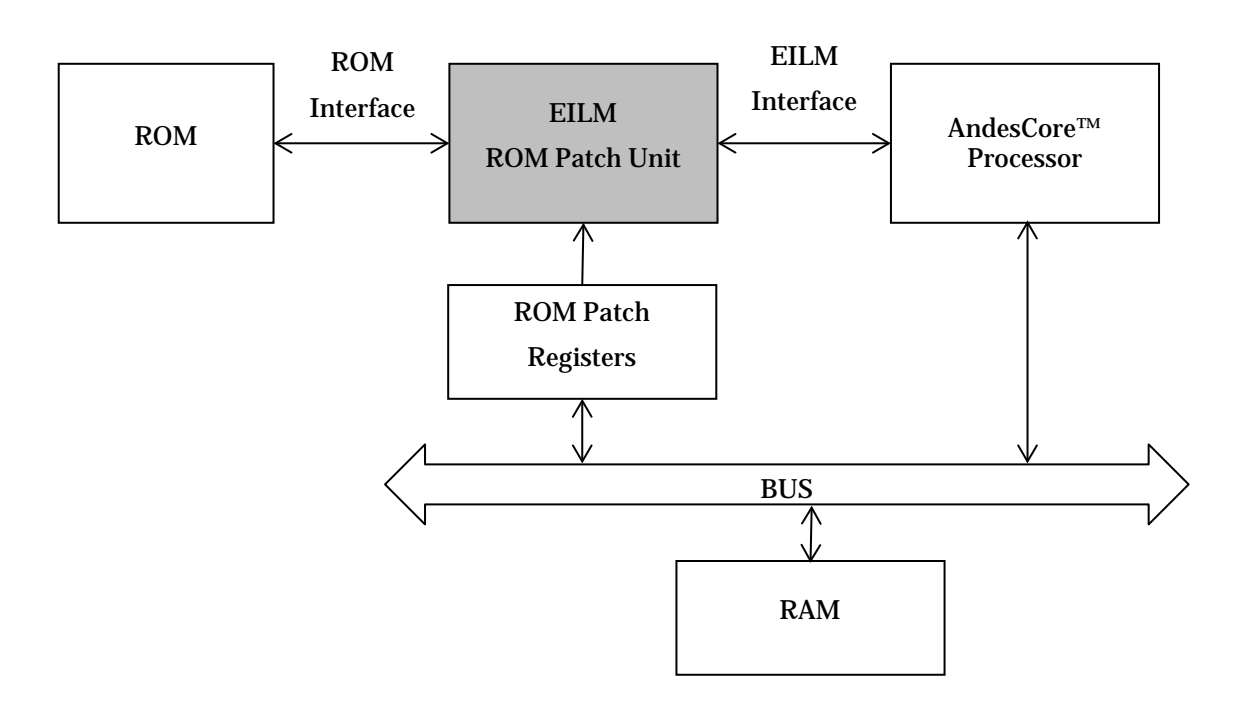

<span id="page-7-2"></span>Figure 1. EILM ROM Patch Unit System Block Diagram

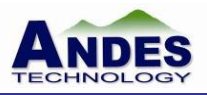

#### <span id="page-8-0"></span>2.2. ROM Patch Unit Operations

The patch registers control the ROM patch unit operation. The number of supported patches depends on the number of patch registers. A patch register defines a patch point, which consists of three fields and the fields are connected to input ports of the ROM patch unit.

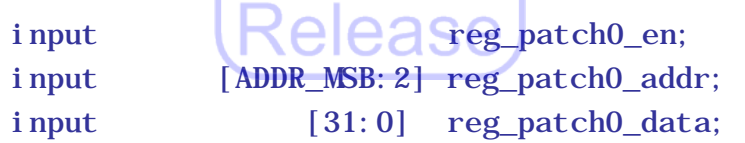

The enable field determines whether to enable a patch point (0=disabled, 1=enabled). The address field points to the entry point of a function to patch, and the data field stores the instruction data for replacing the function entry point. The most significant bit of the address field is a parameter, which is dependent on the ROM size.

When ROM patch unit receives a request from the processor, it immediately forwards the request to the ROM and compares the requested address with all address fields of all patch points. When the address hits a patch point, the corresponding data field is returned to the processor. When no patch point matches the requested address, the ROM data is returned to the processors. The following RTL codes illustrate the comparison logic. The reference code supports four patches, and you can revise the codes to support more patches.

```
always @(posedge core_clk or negedge core_reset_n) begin 
if (!core_reset_n) begin
    patch0_hit <= 1'b0;
    patch1_hit \leq 1'b0;
    patch2 hit \leq 1' b0;
    patch3 hit \leq 1' b0;
end
else if (eilm_addr_grant) begin
    patch0_hit <= patch0_hit_nx;
    patch1_hit <= patch1_hit_nx;
    patch2_hit <= patch2_hit_nx;
    patch3_hit <= patch3_hit_nx;
end
end
```
The information contained herein is the exclusive property of Andes Technology Co. and shall not be distributed, reproduced, or disclosed in whole or in part without prior written permission of Andes Technology Corporation.

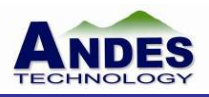

```
assign patch0 hit nx = reg patch0 en & (reg patch0 addr == eilm addr);
assign patch1_hit_nx = reg_patch1_en & (reg_patch1_addr == eilm_daddr);
assign patch2_hit_nx = reg_patch2_en & (reg_patch2 addr == eilm addr);
assign patch3_hit_nx = reg_patch3_en & (reg_patch3 addr == eilm addr);
assign patch_miss = ~(patch0_hit|patch1_hit|patch2_hit|patch3_hit);
assign eilm_rdata = (32{patch_miss}} & rom_rdata)
                 |\left( \{32\}patch0 hit}} & reg patch0 data)
                 |\left( \{32\}patch1 hit}} & reg patch1 data)
                 |\left( \{32\{\text{patch2 hit}\}\right) \; \& \; \text{reg patch2 data} \}|\left( \{32\}patch3 hit}} & reg patch3 data);
```
The following RTL code illustrates the glue logic to handle the EILM interface protocol. For more information, please see the "External Local Memory" chapter in "*AndeStar™ Interface Architecture Manual (UM024)*".

```
always @(posedge core_clk) begin
eilm wait d1 \leq \text{eilm} wait;
end
always @(posedge core_clk or negedge core_reset_n) begin
if (!core_reset_n)
    wait_cnt <= 2' b0;
else if (wait_cnt_en) 
    wait_cnt \leq wait_cnt_nx;
end
assign eilm_stall = (wait_cnt != 2'b0) | eilm_wait_d1;
assign eilm_addr_grant = eilm_req & ~eilm_stall;
assign wait_cnt_nx = (eilm_addr_grant) ? eilm_wait_cnt : wait_cnt - 2'b1;
assign wait_cnt_en = eilm_addr_grant | (wait_cnt != 2' b0);
```
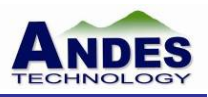

#### <span id="page-10-0"></span>3. Programming Sequence

This chapter provides reference C codes to illustrate how to apply a patch to a program. A SaG file is also provided for generating a link script.

### (Release)

#### <span id="page-10-1"></span>3.1. Limitations

To cooperate with the ROM patch unit, the program has two limitations. First, the distance of a function and a patch should be within +-16MB. Essentially, the ROM patch unit replaces the first word of a function with a 32-bit jump instruction to patch. The jump offset is a 24-bit immediate, which means the distance of a function and a patch must be within +-16MB.

Second, each patch point of the patch registers defines a 4-byte aligned location. When a function is not aligned to 4-byte boundary, it requires two patch registers to replace its entry point with a 32-bit jump instruction. To efficiently utilize patch registers, the gcc option -mal i gn-functions can guide the compiler to align functions to 4-byte boundary.

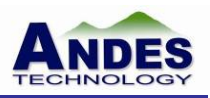

#### <span id="page-11-0"></span>3.2. Memory Map

[Figure 2](#page-11-1) shows the memory map of the system. A 64 KB ROM starts at address 0x00000, and a RAM starts at address 0x10000. The patch registers are mapped to system memory, which starts at address 0x90082000. The register offset for each patch registers is also illustrated in the figure.

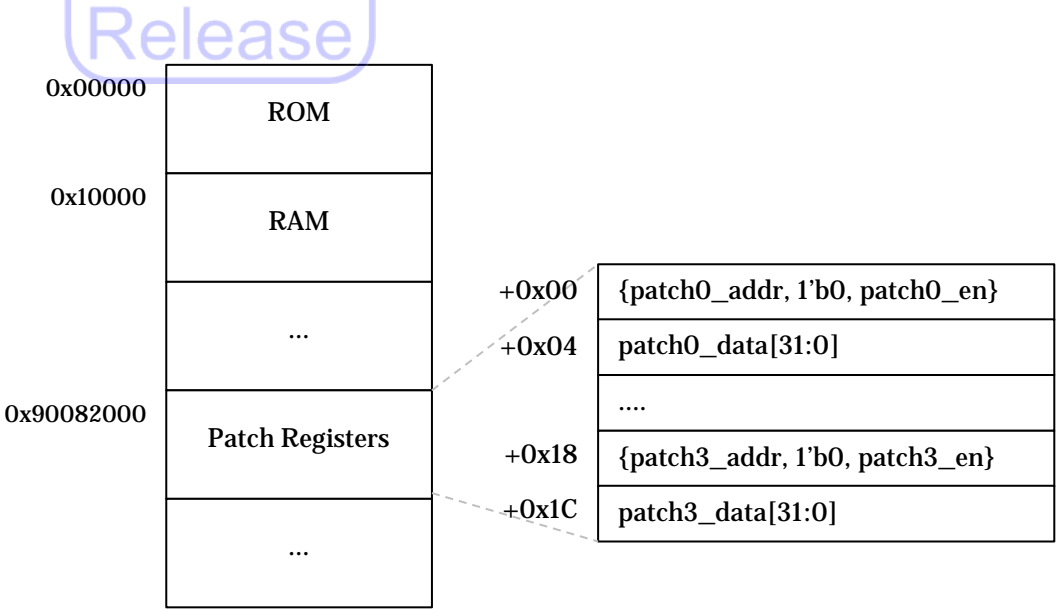

<span id="page-11-1"></span>Figure 2. Memory Map

The information contained herein is the exclusive property of Andes Technology Co. and shall not be distributed, reproduced, or disclosed in whole or in part without prior written permission of Andes Technology Corporation.

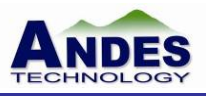

#### <span id="page-12-0"></span>3.3. Reference C Codes without Patches

The following C code illustrates a program before it is patched. The program has two source files, main.c and patch.c. A dummy patch\_init() stub is inserted for patch provisioning.

```
tticial
//main.c
#include <stdio.h>
extern int patch \text{int}(t);
attribute_((noinline))
void rom_func() {
       printf("rom_func");
} 
int main(int argc, char* argv[]) {
       if (path_init() != 0) {
              return 1;
       } 
       rom func();
       return 0;
} 
// patch.c
__attribute__ ((section (".patch_init")))
__attribute__ ((noinline))
int patch_init() { 
       return 0;
}
```
Both of rom\_func and main functions are allocated in the ROM, and rom\_func is the target function that needs a patch. The \_\_attribute\_\_ ((noinline)) is added to the function to disable compiler optimization that inlines the function.

The patch in t stub function is provisioned for applying patches. The function attributes help linker allocate patch\_i nit to RAM with a fixed address. The function is initially a dummy function. If patching is needed, the function should download the revised code into the RAM space and initial the patch registers to redirect the function entry being patched to the revised versions.

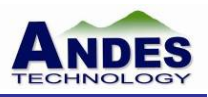

The following code illustrates a SaG file that allocates the patch\_i nit to the RAM space. You can execute the command "nds\_l dsag patch. sag" to generate a link script (nds32.ld). For more information, please see "*Andes SaG Application Examples (WP-020)*" and the "Linker Script Generation" chapter in "*Andes Programming Guide (PG-009)*".

```
cial
// patch.sag
USER_SECTIONS . patch_init
ROM 0x00000
{ 
       EILM_ROM 0x00000 {
              * EXCLUDE_FILE (patch.o) (+RO)
       } 
} 
RAM 0x10000 {
       PATCH 0x10000 {
              * (.patch_init)
              patch.o (+RO)
       } 
       DATA 0x10100 {
              * (+RW, +ZI)
       } 
}
```
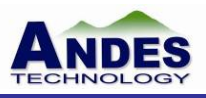

#### <span id="page-14-0"></span>3.4. Reference C Codes with Patches

The following C code illustrates how to replace rom func with a revised version rom func\_v2.

```
//patch.c
#include \lestdio.h
#define PATCH_REG_BASE ((unsigned int volatile*)0x90082000)
extern void rom func();
void rom_func_v2() {
      printf("rom func_v2\n");
}
__attribute__ ((section (".patch_init")))
__attribute__ ((noinline))
int patch_init() {
       unsigned int jump instr = 0x48000000 | ((rom func v2 - rom func)/2));
       PATCH_REG_BASE[1] = __builtin_bswap32(jump_instr);
       PATCH REG BASE[0] = (unsigned int)&rom func | 0x1;
        return 0;
}
```
The patch\_init stub function initializes the patch registers. The PATCH\_REG\_BASE[0] is the address field and enable field of the patchpoint0 register. The address field should points to the entry address of rom\_func, and the enable field should be set. The PATCH\_REG\_BASE[1] is data field of the patchpoint o register, which should be a jump instruction to the revised rom func  $v^2$ . The immediate field of the jump instruction is a relative amount between the instruction PC and the target of the jump, so the offset value is  $(rom_func_v^2 - rom_func)$ . The example codes assumes the system data endian is little endian, and <u>builtin</u> bswap32 converts the machine code for the instruction to little endian.

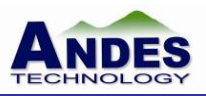

#### <span id="page-15-0"></span>Appendix

<span id="page-15-1"></span>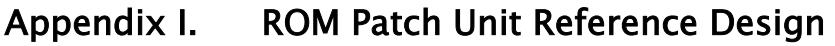

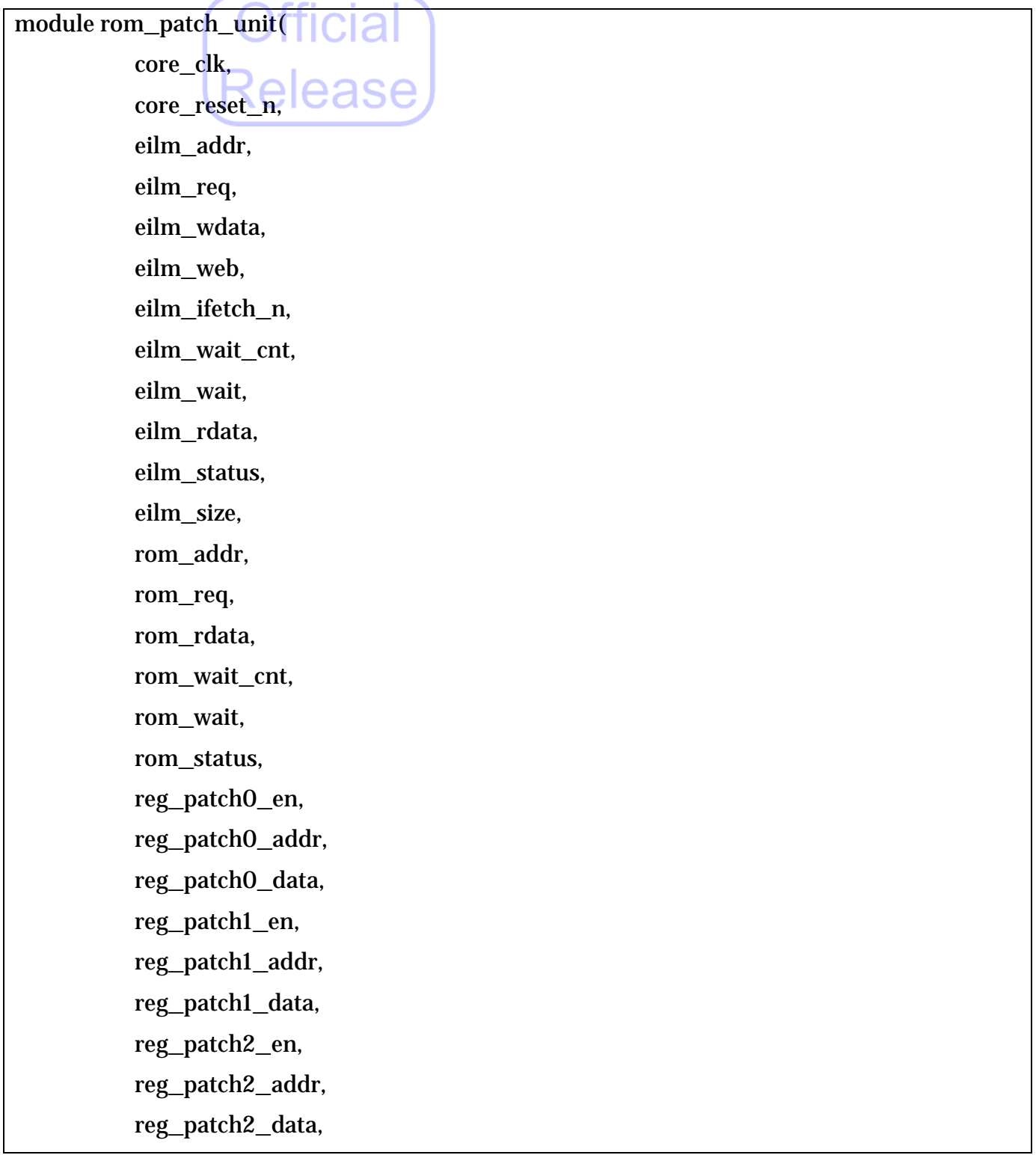

The information contained herein is the exclusive property of Andes Technology Co. and shall not be distributed,<br>reproduced, or disclosed in whole or in part without prior written permission of Andes Technology Corporation

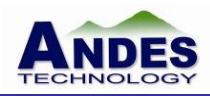

 reg\_patch3\_en, reg\_patch3\_addr, reg\_patch3\_data ); parameter  $\bigcap_{n=1}^{\infty}$  ADDR\_MSB = 15; parameter  $EILM$   $SIZE = 4$ ; input  $\blacksquare$   $\blacksquare$ input core\_reset\_n; input [ADDR\_MSB:2] eilm\_addr; input eilm\_req; input [31:0] eilm\_wdata; input [3:0] eilm\_web; input eilm\_ifetch\_n; output [1:0] eilm\_wait\_cnt; output eilm\_wait; output [31:0] eilm\_rdata; output eilm\_status; output [3:0] eilm\_size; input reg\_patch0\_en; input [ADDR\_MSB:2] reg\_patch0\_addr; input [31:0] reg\_patch0\_data; input reg\_patch1\_en; input [ADDR\_MSB:2] reg\_patch1\_addr; input [31:0] reg\_patch1\_data; input reg\_patch2\_en; input [ADDR\_MSB:2] reg\_patch2\_addr; input [31:0] reg\_patch2\_data; input reg\_patch3\_en; input [ADDR\_MSB:2] reg\_patch3\_addr; input [31:0] reg\_patch3\_data;

The information contained herein is the exclusive property of Andes Technology Co. and shall not be distributed, reproduced, or disclosed in whole or in part without prior written permission of Andes Technology Corporation. Page 11

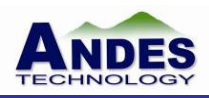

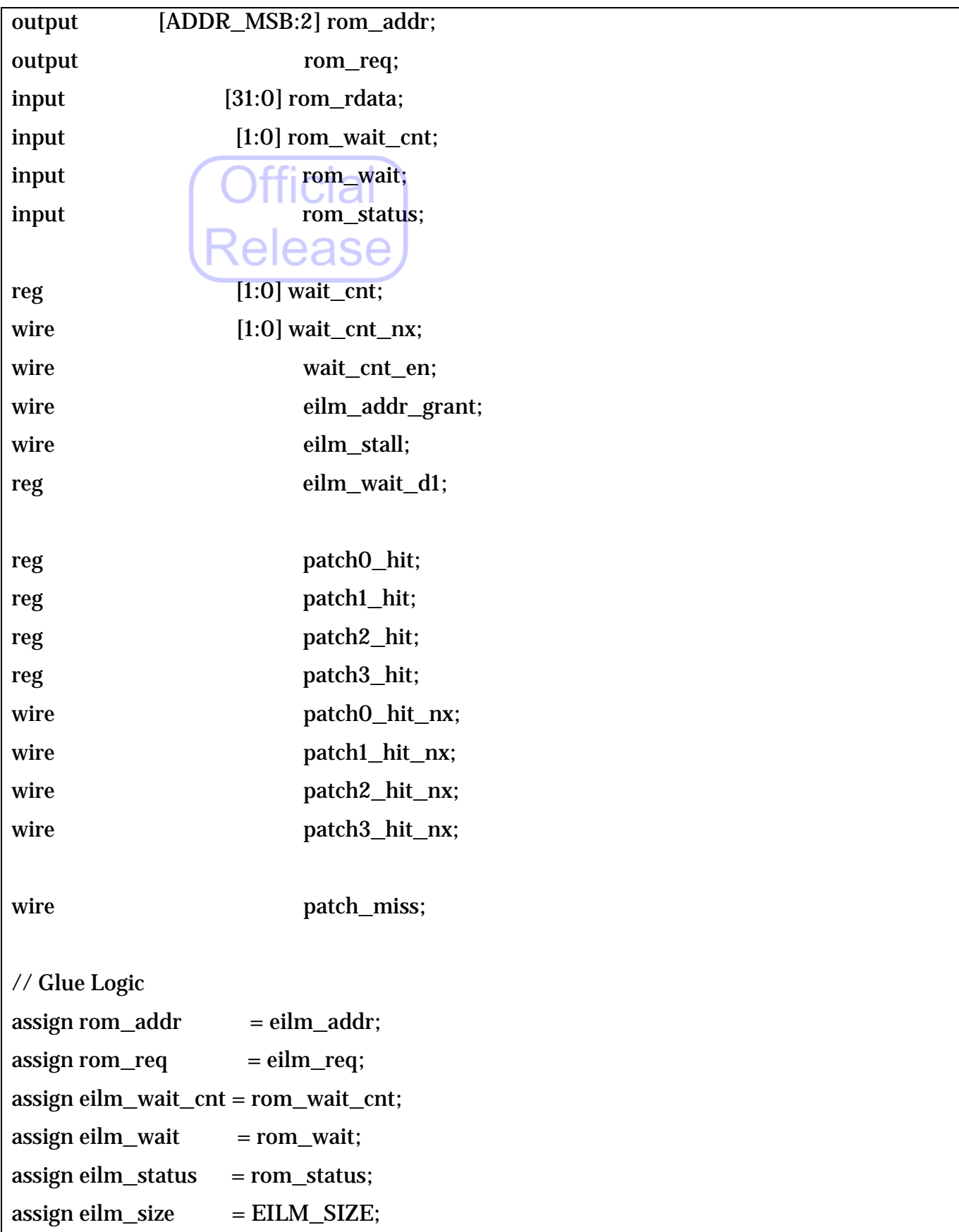

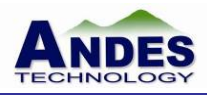

```
always @(posedge core_clk) begin
     eilm wait d1 \le eilm wait;
end
always @(posedge core_clk or negedge core_reset_n) begin
    if (!core_reset_n) \bigcap \bigcap \bigcap \bigcap S (
         wait_cnt \langle 2^{\circ} = 2<sup>'</sup>b0;
     else if (wait_cnt_en) 
         wait cnt \leq = wait \text{cnt} nx;end
always \mathcal{Q} (posedge core_clk or negedge core_reset_n) begin
     if (!core_reset_n) begin
         patch0_hit <= 1'b0;
         patch1_hit <= 1'b0;
         patch2_hit \langle 1|= 1'b0;
         patch3_hit <= 1'b0;
     end
     else if (eilm_addr_grant) begin
         patch0_hit <= patch0_hit_nx;
         patch1_hit <= patch1_hit_nx;
         patch2_hit <= patch2_hit_nx;
         patch3_hit <= patch3_hit_nx;
     end
end
assign eilm stall = (wait cnt != 2'b0) | eilm wait d1;
assign eilm_addr_grant = eilm_req & \simeilm_stall;
assign wait_cnt_nx = (eilm_addr_grant) ? eilm_wait_cnt : wait_cnt - 2'b1;
assign wait_cnt_en = eilm_addr_grant | (wait_cnt != 2'b0);
```
The information contained herein is the exclusive property of Andes Technology Co. and shall not be distributed, reproduced, or disclosed in whole or in part without prior written permission of Andes Technology Corporation. Page 13

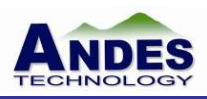

```
// Patch Logic
assign patch0 hit nx = reg patch0 en & (reg patch0 addr == eilm addr);
assign patch1_hit_nx = reg_patch1_en & (reg_patch1_addr == eilm_addr);
assign patch2_hit_nx = reg_patch2_en & (reg_patch2_addr == eilm_addr);
assign patch3_hit_nx = reg_patch3_en & (reg_patch3_addr == eilm_addr);
assign patch_miss = \sim(patch0_hit|patch1_hit|patch2_hit|patch3_hit);
assign eilm_rdata = ({}32{{patch_miss}} & rom_rdata)
                    | ({32{patch0_hit}} & reg_patch0_data)
                    | ({32{patch1_hit}} & reg_patch1_data)
                    | ({32{patch2_hit}} & reg_patch2_data)
                    | ({32{patch3_hit}} & reg_patch3_data)
            ;
endmodule
```